## **Pomůcka pro cvičení: 1. semestr Bc studia Asymptoty funkcí**

Soubor obsahuje příklady ze skript Kuben, J.: Diferenciální počet funkcí jedné proměnné, S - 1804 A.

Cílem je určit a nakreslit asymptoty ke grafům daných funkcí.

## **1 Asymptoty funkcí**

**Zadání:** str. 89/ 10 Určete asymptoty ke grafu funkce.

Při řešení nejprve nakresleníme graf funkce. Rozsahy na osách budeme volit tak, aby obrázek odpovídal skutečnosti, toho docílíme použitím nepovinného parametru **scaling=constrained** v příkazu **plot**. Pro potlačení svislých asymptot použijeme parametr **discont=true**, pro lepší zobrazení pomocí parametru **thickness** nastavíme větší tloušťku čáry. Dále určíme rovnice asymptot bez směrnice i se směrnicí. Nakonec do jednoho obrázku zobrazíme funkci i asymptoty. Pro zobrazení asymptot bez směrnice použijeme příkaz **implicitplot** z balíčku **plots.**

1.1 a) 
$$
f := 3x + 3(x - 2)^{-1}
$$

*<sup>&</sup>gt;* restart:

$$
= f := 3*x + 3/(x-2);
$$

$$
f := 3x + 3(x - 2)^{-1}
$$

*<sup>&</sup>gt;* plot(f,x=-20..20,y=-20..20,discont=true,thickness=3, scaling=constrained);

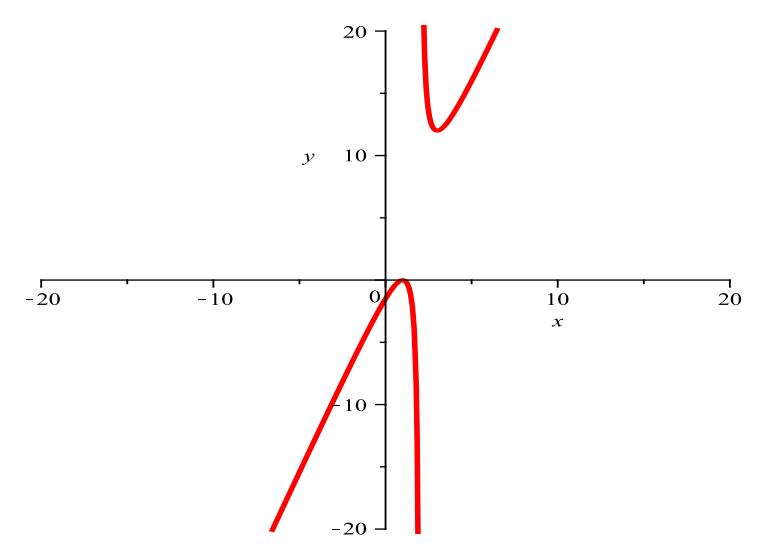

**1. Asymptoty se směrnicí**, tj. přímky tvaru*y* = *kx* +*q.* Podle skript neznámé *k* a *q* vypočteme ze vztahů  $k = \lim_{x \to \pm \infty} \frac{f(x)}{x}$  $\int_{x}^{\infty}$ ,  $q = \lim_{x \to \pm \infty} (f(x) - kx)$ .

*>* k:=limit(f/x,x=infinity); *k* := 3 *>* q:=limit(f-k\*x,x=infinity);  $q := 0$ Asymptotou je přímka y=3x. *>* k:=limit(f/x,x=-infinity);  $k := 3$ *>* q:=limit(f-k\*x,x=-infinity);  $q := 0$ Asymptotou je přímka y=3x. **2. Asymptoty bez směrnice,** tj. přímky  $x = x_0$ *>* limit(f,x=2,left);  $-\infty$ *>* limit(f,x=2,right); ∞ *<sup>&</sup>gt;* with(plots): *<sup>&</sup>gt;* a1:=implicitplot(x=2,x=-20..20,y=-20..20,thickness=2,color=blue): *<sup>&</sup>gt;* g:=plot([f,3\*x],x=-20..20,y=-20..20,discont=true,thickness=[3,2], color=[red,blue],scaling=constrained): *<sup>&</sup>gt;* display({g,a1}); 20  $10$  $\mathcal{Y}$  $\overline{-20}$  $-10$  $10$  $20$  $\overline{x}$ *x* **1.2 b**)*f* :=  $x + 2\frac{1}{x}$  $2^2-1$ *>* restart: *>* f:=x+2\*x/(x^2-1);

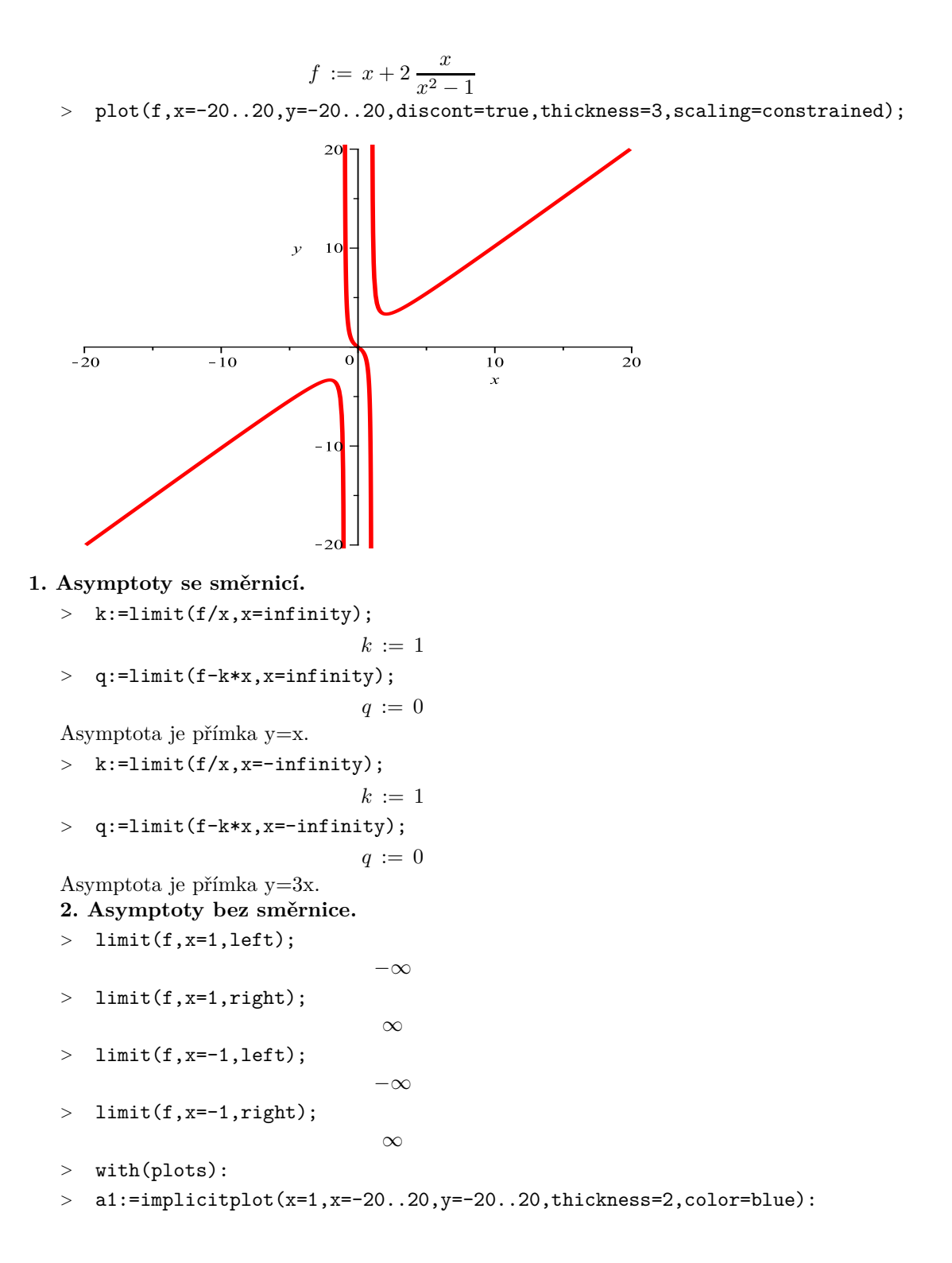

- *>* a2:=implicitplot(x=-1,x=-20..20,y=-20..20,thickness=2,color=blue):
- *>* g:=plot([f,x],x=-20..20,y=-20..20,discont=true,
- thickness=[3,2],color=[red,blue],scaling=constrained):
- *>* display({g,a1,a2});

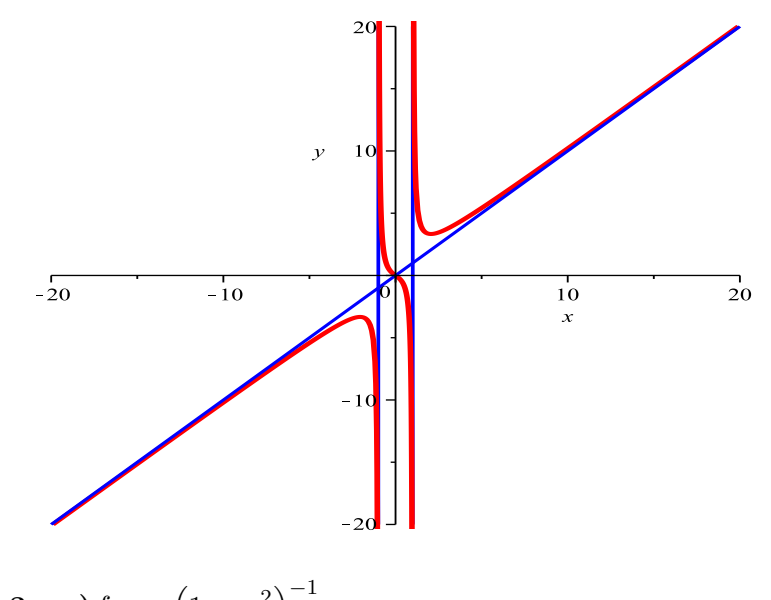

**1.3** c)  $f := (1 - x^2)^{-1}$ *<sup>&</sup>gt;* restart:  $> f:=1/(1-x^2);$ 

$$
f := (1 - x^2)^{-1}
$$

*<sup>&</sup>gt;* plot(f,x=-10..10,y=-10..10,discont=true,thickness=3, scaling=constrained);

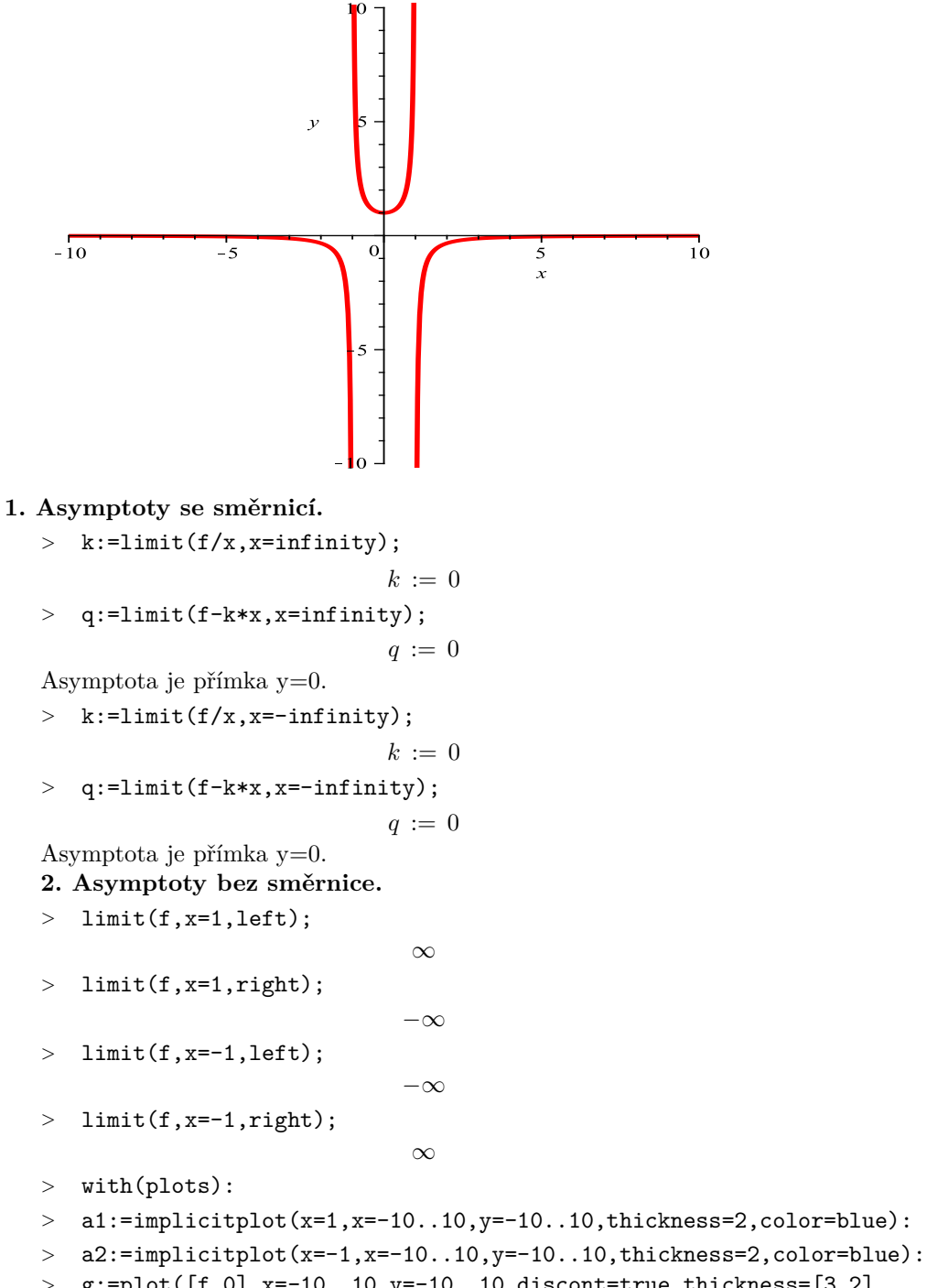

*>* g:=plot([f,0],x=-10..10,y=-10..10,discont=true,thickness=[3,2], color=[red,blue],scaling=constrained):

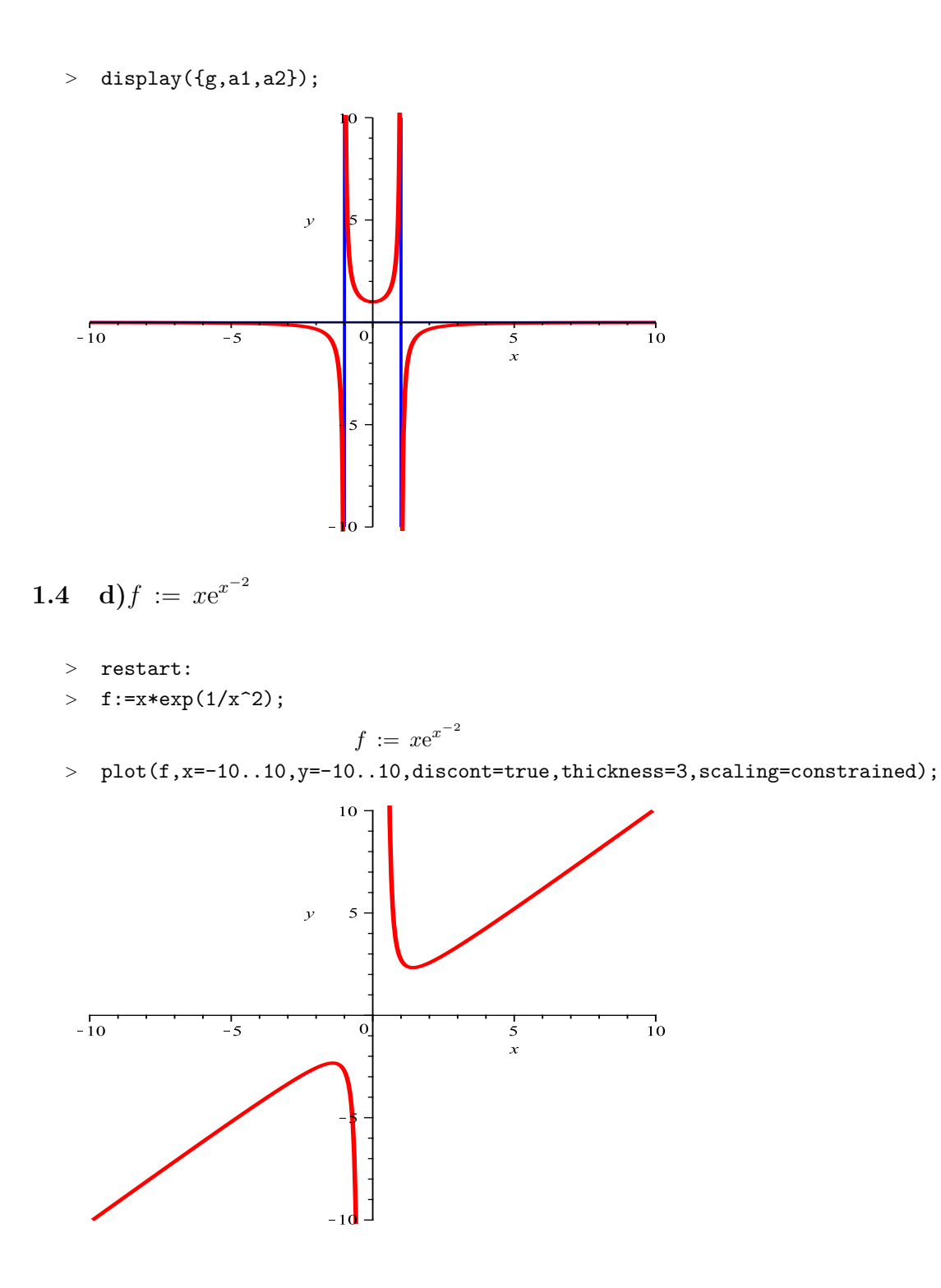

```
1. Asymptoty se směrnicí,
```

```
> k:=limit(f/x,x=infinity);
                              k := 1> q:=limit(f-k*x,x=infinity);
                              q := 0Asymptota je přímka y=x.
> k:=limit(f/x,x=-infinity);
                              k := 1> q:=limit(f-k*x,x=-infinity);
                              q := 0Asymptota je přímka y=x.
2. Asymptoty bez směrnice.
> limit(f,x=0,left);
                               −∞
> limit(f,x=0,right);
                                \infty> with(plots):
> a:=implicitplot(x=0,x=-10..10,y=-10..10,thickness=2,color=blue):
> g:=plot([f,x],x=-10..10,y=-10..10,discont=true,thickness=[3,2],
   color=[red,blue],scaling=constrained):
> display({g,a});
                          10\overline{5}\overline{\nu}-10\overline{10}\frac{1}{5}\dot{5}\boldsymbol{x}1.5 e)
> restart:
```
POZOR! Při řešení tohoto příkladu je potřeba programu provést nápovědu při řešení, protože Maple pracuje v oboru komplexních čísel. Je třeba ošetřit znaménko výrazu pod odmocninou, k tomu použijeme funkce **signum.**

Příkaz signum vrací znaménko reálného nebo komplexního čísla.

- Je definováno signum(x) =  $x/abs(x)$ , pro $x \neq 0$ .
- *>* f:=root[3](abs(x^3+4\*x^2))\*signum(x^3+4\*x^2);

$$
f := \sqrt[3]{|x^3 + 4x^2|} \text{signum} (x^3 + 4x^2)
$$

*>* plot(f,discont=true,thickness=3,scaling=constrained);

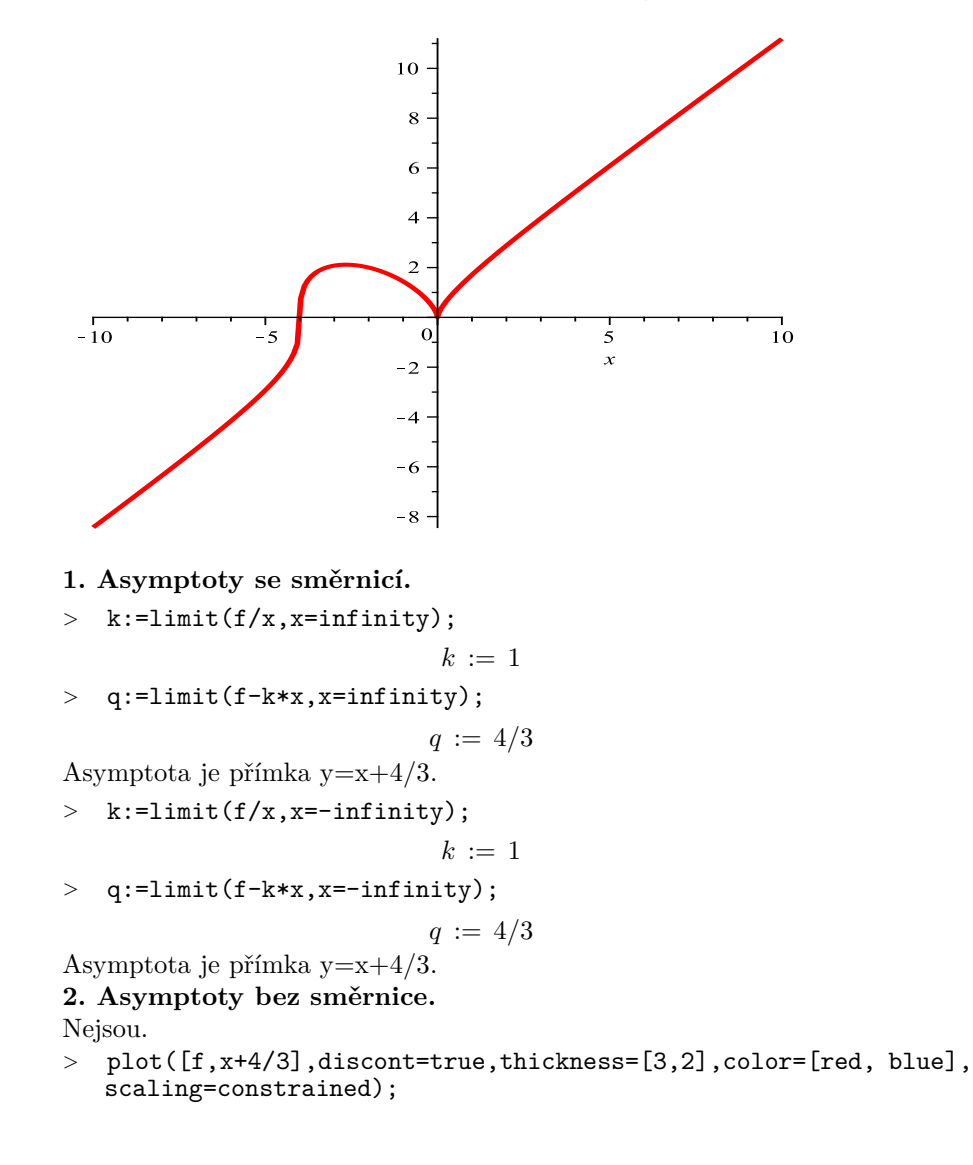

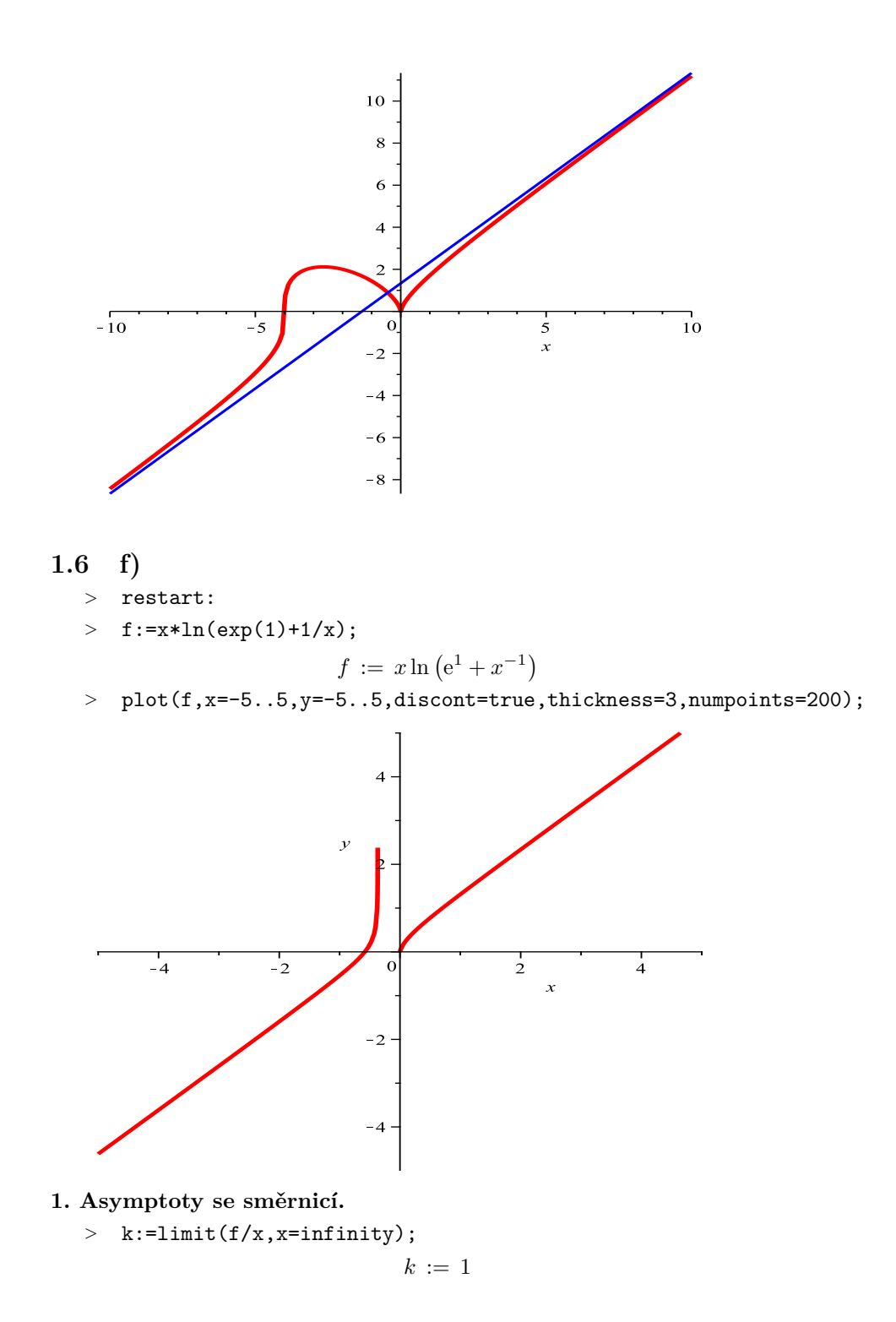

*>* q:=limit(f-k\*x,x=infinity);

 $q := e^{-1}$ Asymptota je přímka $y = x + e^{-1}$ .

*>* k:=limit(f/x,x=-infinity);

 $k\,:=\,1$ 

*>* q:=limit(f-k\*x,x=-infinity);

 $q := e^{-1}$ 

Asymptota je přímka  $y = x + e^{-1}$ . **2. Asymptoty bez směrnice.**

- 
- *>* limit(f,x=-1/exp(1),left);  $\infty$
- *>* with(plots):
- *>* a:=implicitplot(x=-1/exp(1),x=-5..5,y=-5..5,thickness=2,color=blue):
- *>* g:=plot([f,x+1/exp(1)],x=-5..5,y=-5..5,discont=true,thickness=[3,2], color=[red,blue],scaling=constrained):

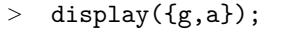

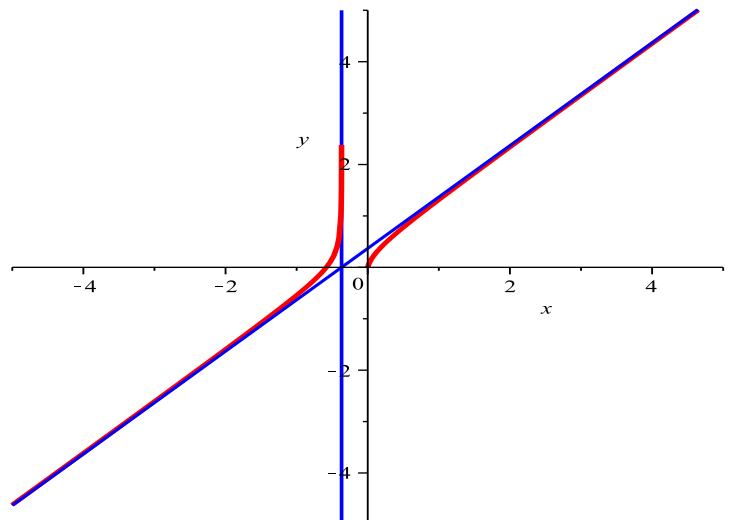